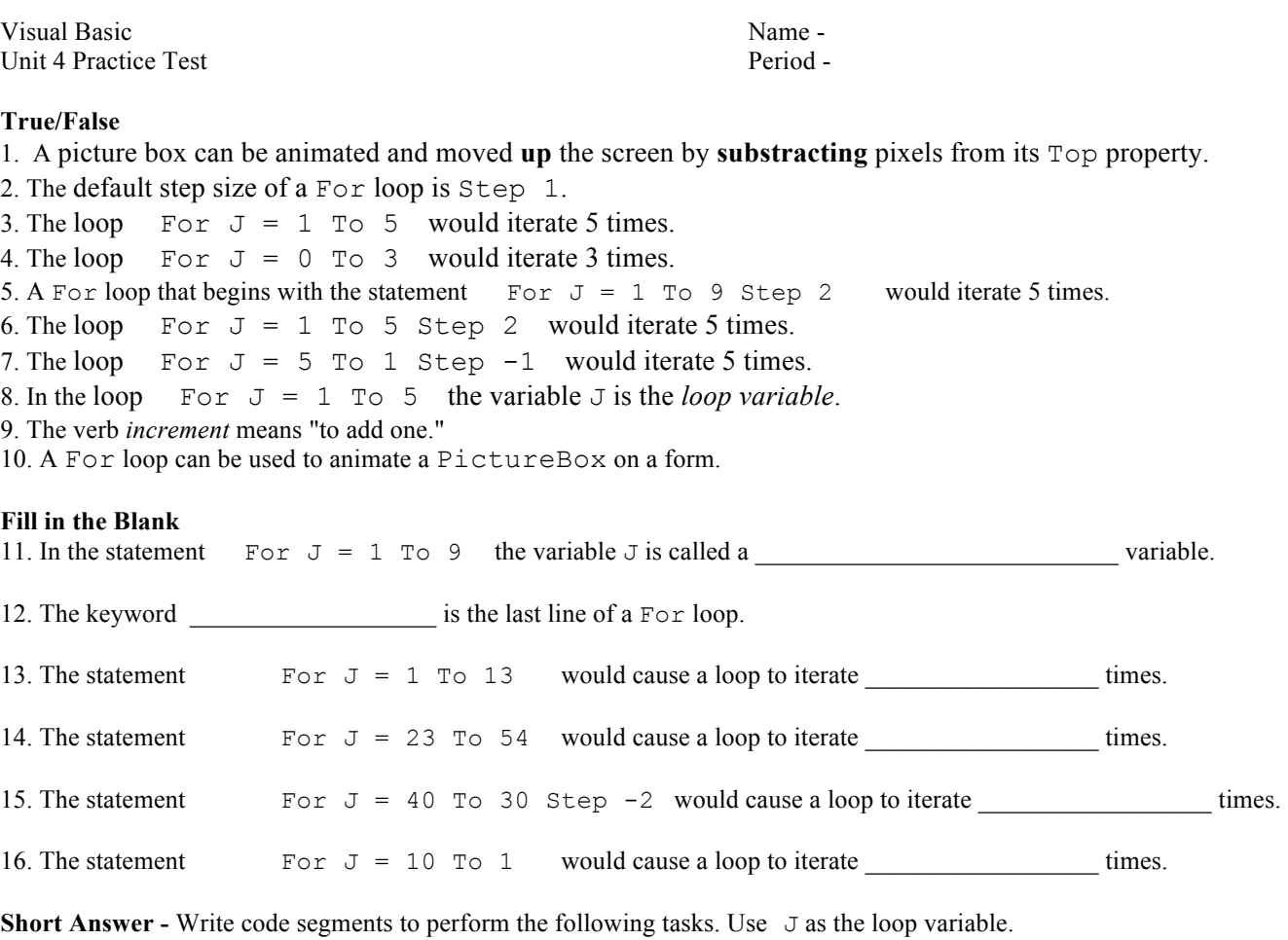

17. Write a For loop that displays "hello" in a message box exactly 10 times.

18. Write a For loop that displays all of the **even integers** between and including 20 and 28 in a message box.

19. Write a For loop that computes the sum of the integers from 5 to 7. Use sum as the variable that keeps track of the running total. **Also, trace the For loop in the right margin.** Sum sum Sum J

20. Write a For loop that would animate picPlayer to the left 12 pixels at a time for an overall total of 36 pixels. You do not have to use the Threading. Thread. Sleep or Me. Refresh statements.

21. Write out the Hello World program.